## SAP ABAP table V\_TDPAYMS {Generated Table for View V\_TDPAYMS}

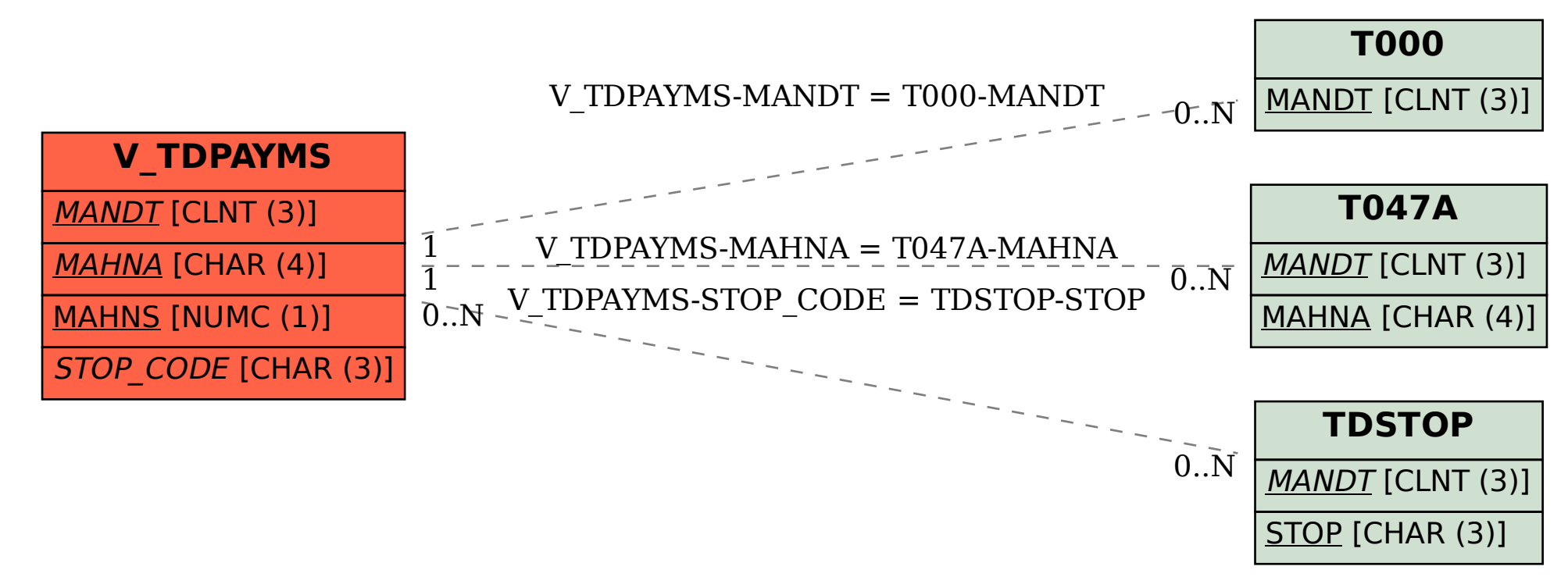